\*\* Ce gabarit est prêt à l'emploi \*\*

1 - Tous les éléments principaux (textes, logos...) doivent être à l'intérieur de la zone de création Eviter de les placer trop proches du bord rouge. Etendre le fond de couleur/fond d'image sur tout le gabarit

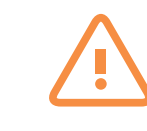

2 - Ne pas faire apparaître les tracés sur votre fichier final Vectoriser les textes Aplatir les calques

3 - Ce gabarit a été crée au 1/4 de la taille réelle, conserver ces proportions Enregistrer la création en pdf

Bonne création!

## **CADRE ALU TOILE TENDUE 200x200 cm**